# **FC** Fuji Electric *IONITOUCH EXPRESS*

# **Network Table Edit on local mode**

**Issue No.81 February 2016**

**When IP addresses have to be changed for review of system, do you have experience of having difficulty in changing IP addresses on network table? It is useful in changing settings on site by editing network table on local mode!**

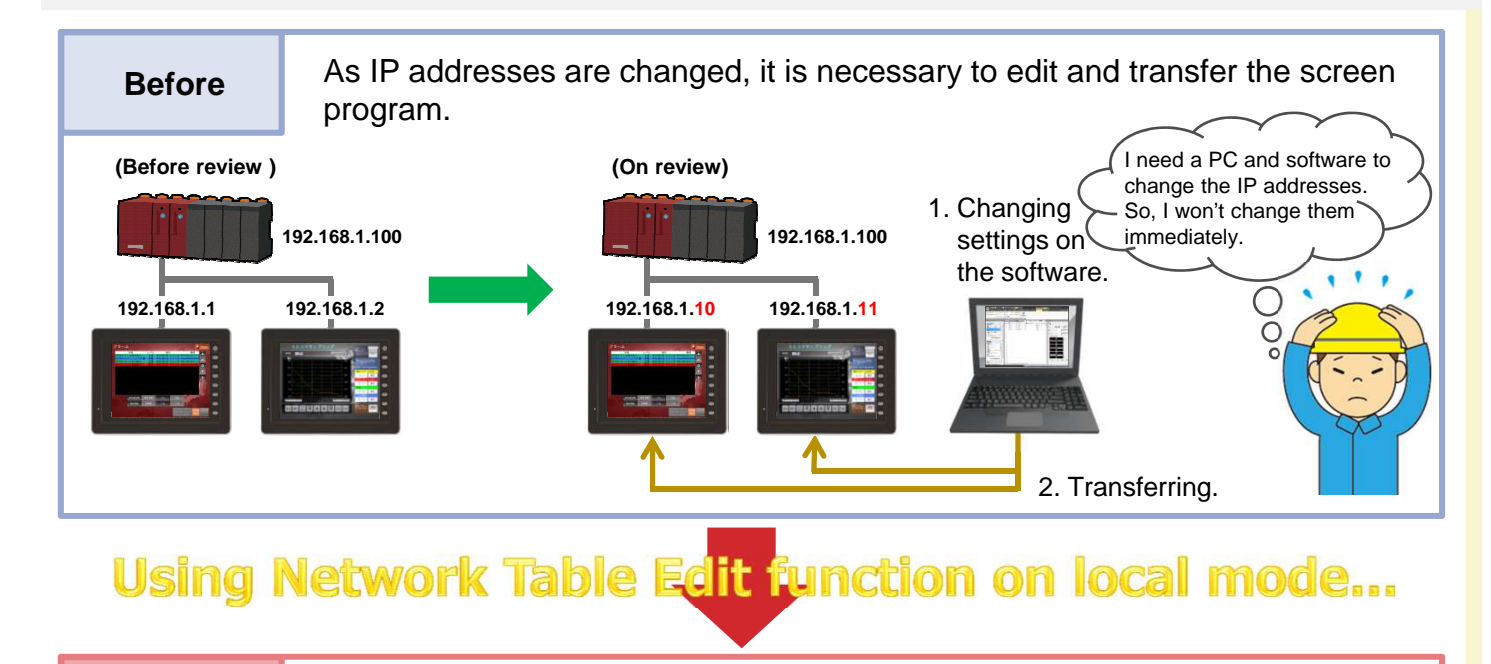

After **If it is possible to finish changing IP addresses on the V9 unit in a moment!** 

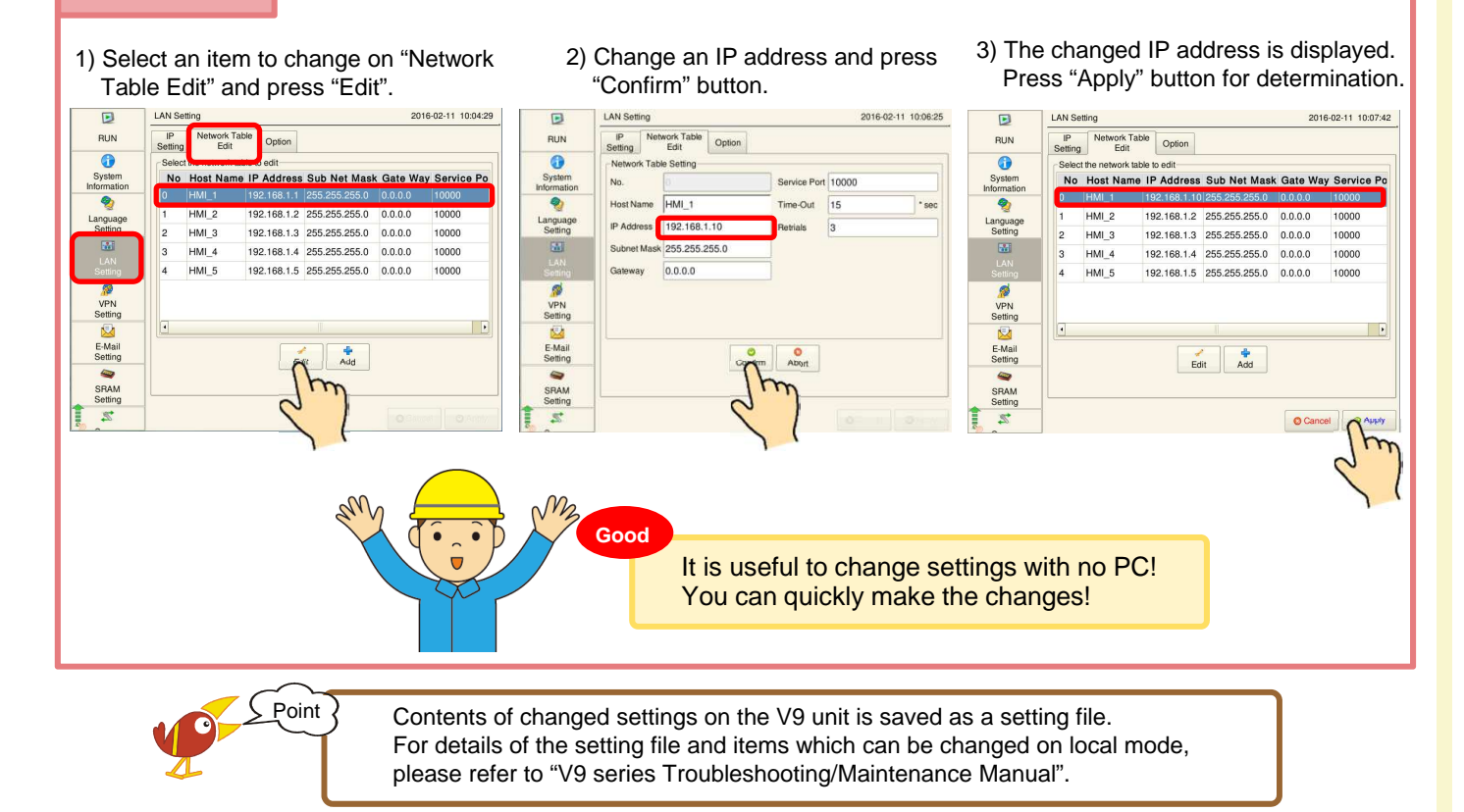

# $f \ominus$  Fuji Electric **MONITOUCH EXPRESS**

# **Useful functions concerning Ethernet (Network Test/Duplicate IP Test)**

It is possible to conduct tests on Ethernet in "I/O Check" menu on local mode.

### **Network Test**

It is possible to check connecting condition by entering an IP address of a device on the network.

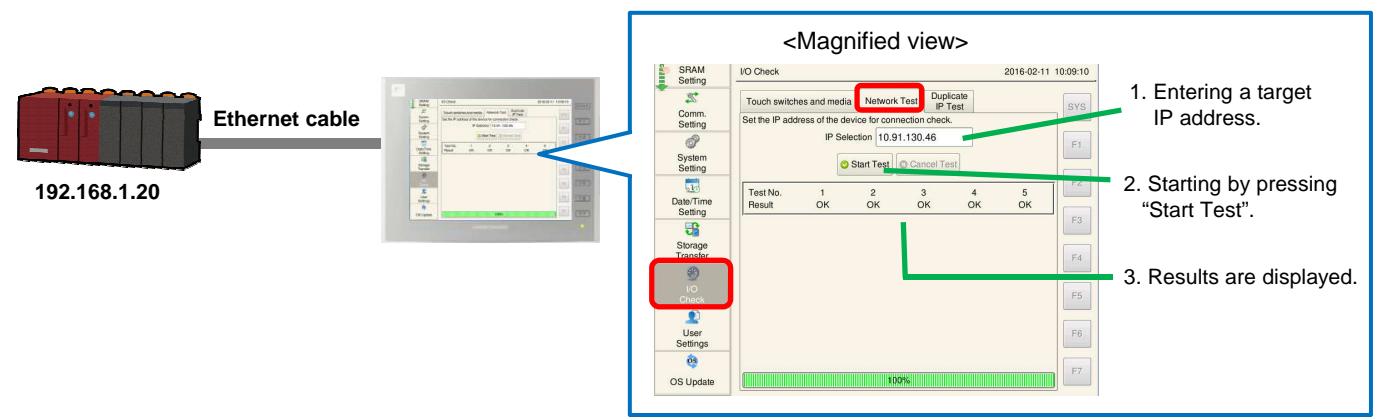

## **Duplicate IP Test**

It is possible to check whether the IP address set for the V9 unit overlaps IP addresses of other devices on the same network or not.

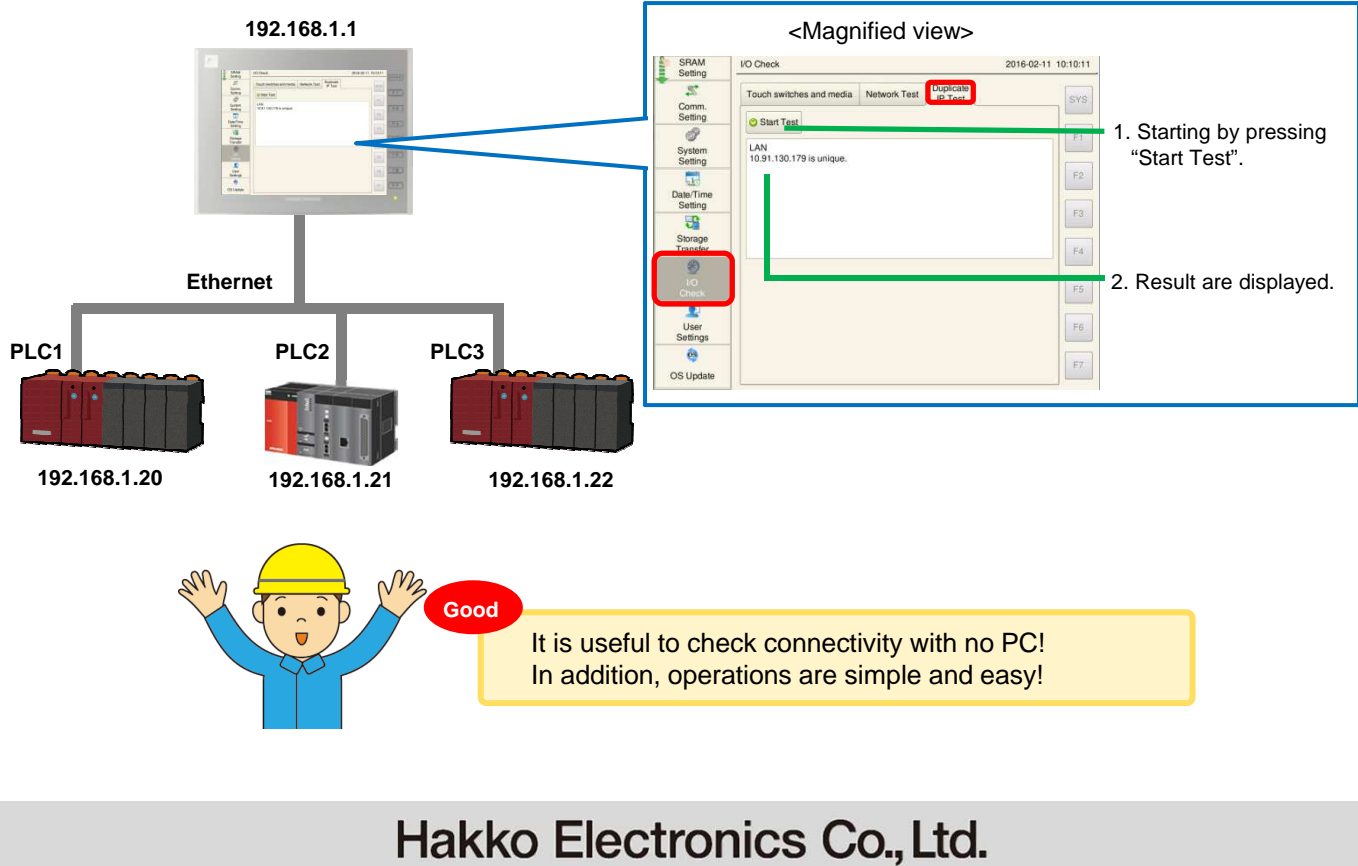

Overseas Sales Dept. TEL: +81-76-274-2144 FAX: +81-76-274-5136 http://monitouch.fujielectric.com/